Бюджетное общеобразовательное учреждение Чувашской Республики «Чебоксарская общеобразовательная школа-интернат для обучающихся с ограниченными возможностями здоровья» Министерства образования Чувашии

### РАССМОТРЕНО

СОГЛАСОВАНО

Руководитель ШМО \_\_\_\_\_\_\_\_\_\_\_ /Дмитриева М.А. Протокол № 1 от « 30 » августа\_ 2023 г.

Зам. директора по УР \_\_\_\_\_\_\_\_\_\_\_/ Федорова Т.Л. « $30 \times$  августа 2023 г.

УТВЕРЖДЕНО

Директор

 $\angle$  Мулгачев А.Н. Приказ  $N_2$  91 от « $31 \times$  августа 2023 г.

#### ДОКУМЕНТ ПОДПИСАН ЭЛЕКТРОННОЙ ПОДПИСЬЮ

Сертификат: 4B907CF0FA500061F134734FC1B08814 Владелец: Мулгачев Александр Николаевич Действителен: с 25.08.2023 до 17.11.2024

# **РАБОЧАЯ ПРОГРАММА**

# **по учебному предмету**

# **«Информатика»**

### **4 класс**

Вариант 3.2

Чебоксары 2023

#### **I. Пояснительная записка**

### **1. Ценностные ориентиры в обучении учебному предмету «Информатика» слепых обучающихся**

Адаптированная рабочая программа направлена на формирование у слепых обучающихся представлений о персональном компьютере, оснащенном необходимыми тифлоинформационными технологиями и тифлотехническими средствами (программа невизуального доступа к информации, брайлевский дисплей, тифлофлэшплеер и др.), как об универсальном средстве создания, обработки, получения и хранения информации без визуального контроля. Также Программа ориентирована на формирование информационной культуры и алгоритмического мышления, необходимого для успешной учебной и профессиональной деятельности в информационном обществе; формирование представлений о том, как понятия и конструкции сферы информационных технологий могут применяться без визуального контроля в современном реальном мире, о роли информационных технологий и роботизированных устройств в жизни людей, промышленности и научных исследованиях; выработку навыка безопасного и целесообразного поведения при работе с персональным компьютером и другой цифровой техникой, умения соблюдать нормы информационной этики и права. Также программа направлена на формирование и развитие у обучающихся информационной и алгоритмической культуры применения различных тифлотехнических устройств и специального программного обеспечения, формирование навыка использования компьютера как универсального тифлоинформационного и тифлотехнического средства для решения образовательных задач в условиях глубоко нарушенного или отсутствующего зрения.

#### **2. Общая характеристика учебного предмета «Информатика»**

Адаптированная рабочая программа учебного предмета «Информатика» (далее – Программа) адресована слепым обучающимся 4 класса, осваивающим вариант 3.2 АООП НОО. Настоящая программа предназначена для использования в образовательных организациях, реализующих адаптированные основные общеобразовательные программы начального общего образования для слепых обучающихся (вариант 3.2 АООП НОО), в которых созданы соответствующие кадровые, материально-технические, и методические условия. Основным инструментом реализации Программы является специальный учебник «Информатика 3 класс для слепых обучающихся», разработанный авторским коллективом Института коррекционной педагогики РАО в 2022 году. Освоение программы предполагает наличие у обучающихся начальной подготовки по учебникам «Информатика 1 класс для слепых обучающихся» и «Информатика 2 класс для слепых обучающихся», разработанных тем же авторским коллективом.

Программа разработана на основе Закона от 29.12.2012 № 273-ФЗ «Об образовании в РФ» и Федерального Государственного образовательного стандарта начального общего образования слепых обучающихся. В основу программы положен многолетний опыт преподавания информатики слепым обучающимся, накопленный в ГБОУ "Школа-интернат № 1 для обучения и реабилитации слепых" Департамента труда и социальной защиты населения города Москвы.

Освоение слепыми обучающимися данного курса в 4 классе может быть рассчитано на 34/68 учебных часов, (1/2 часа в неделю (при наличии возможности заимствования дополнительного часа из часов части учебного плана, формируемой участниками образовательных отношений)) с обязательными самостоятельными внеурочными занятиями на персональном компьютере под управлением программы невизуального доступа к информации и брайлевского (тактильного) дисплея.

Курс «Информатика» для слепых обучающихся 4 класса начальной школы продолжает курс второго и третьего классов и является пропедевтическим по отношению к предмету «Информатика», преподаваемому в основной и старшей школе.

Изучение стандартной клавиатуры и приемов работы на персональном компьютере с её помощью может быть вынесено на факультативные занятия при недостаточности времени для освоения данной темы на уроках. Обучение работе с помощью стандартной клавиатуры рекомендовано младшим школьникам, успешно освоившим приёмы работы на брайлевском (тактильном) дисплее.

Материал представленных в базовом специальном учебнике и рабочей программе тем, изучается на протяжении курса начальной школы концентрически. Основные понятия информатики изучаются в каждом классе с возрастанием степени сложности и глубины освоения. Изучение материала происходит "по спирали" — обучающиеся в каждом классе осваивают повторяющиеся темы на все более глубоком уровне. Кроме того, задачи по каждой из тем могут быть включены в любые уроки с целью повторения и закрепления материала.

Основная часть курса предполагает формирование у обучающихся практических навыков работы на персональном компьютере с использованием стандартной клавиатуры и брайлевского дисплея.

При возникновении у обучающегося стойких трудностей, связанных с освоением какой-либо темы курса, в его индивидуальный учебный план включаются дополнительные занятия по темам, вызывающим затруднения.

В процессе реализации курса «Информатика» особое внимание следует уделить самостоятельной работе обучающихся. Помимо работы на уроке они должны иметь возможность выполнять домашнее задание во внеурочное время с использованием необходимых тифлотехнических устройств и специальных программ.

Коррекционно-развивающий потенциал учебного предмета «Информатика» обеспечивает развитие у слепых обучающихся навыков ориентирования в микро и макро пространстве. В результате освоения содержания предмета формируется навык ориентирования по описанию (по инструкции). Изучение информатики способствует включению слепого обучающегося в современное информационное общество, интеграции в социальную среду, обеспечивает всестороннее развитие личности.

### **3. Цель и задачи учебного предмета «Информатика»**

Целью изучения учебного предмета «Информатика» является освоение слепыми обучающимися персонального компьютера и тифлотехнических устройств, формирование и развитие у них навыков ориентирования в виртуальном пространстве информационных объектов, ввода и редактирования текста, а также логического и алгоритмического мышления.

Задачи изучения учебного предмета «Информатика»:

формирование и развитие умения осознанного использования соответствующей терминологии;

формирование и развитие умения планировать шаги по достижению поставленной цели;

- развитие умения аргументировать свою точку зрения;
- развитие способности восприятия синтезированной речи;
- освоение и развитие приемов ввода текста на русском и английском языках;
- освоение и развитие приёмов редактирования текста.

#### **4. Место предмета в учебном плане**

Учебный предмет «Информатика» входит в предметную область федерального учебного плана начального общего образования слепых обучающихся «Математика и информатика» и является обязательным для освоения. По федеральному учебному плану

начального общего образования слепых обучающихся в 4 классе на изучение предмета отводится 1 час в неделю (всего: 34 часа в год). Дополнительные часы на изучение предмета при необходимости могут быть заимствованы из часов части учебного плана, формируемой участниками образовательных отношений.

# **5. Особенности реализации рабочей программы учителя**

Рабочая программа учителя составляется на основе Адаптированной основной образовательной программы основного общего образования (АООП ООО) образовательной организации. Ввиду специфики обучения работе на персональном компьютере слепых младших школьников, рекомендуется ограничить группу обучающихся, приходящуюся на одного учителя. Если в группе более шести человек, она разделяется на части так, чтобы на учителя приходилось не более шести обучающихся. При делении на подгруппы следует учитывать успеваемость и индивидуальные особенности каждого обучающегося, обеспечивая максимально возможную однородность группы.

Разделение материала базового специального учебника на уроки учитель осуществляет самостоятельно, в зависимости от уровня успеваемости, индивидуальных особенностей обучающихся и других факторов. Так, например, объемы текстов для освоения приёмов ввода текста на английском языке могут быть изменены. Задания по перемещению и копированию фрагментов текста могут быть упрощены и т.д.

Предлагаемое в учебно-тематическом планировании распределение часов по изучаемым темам курса носит рекомендательный характер. Учитывая уровень подготовки и индивидуальные особенности обучающихся учитель может изменить распределение часов в соответствии с актуальной ситуацией.

# **II. Планируемые результаты освоения учебного предмета «Информатика»**

Личностные результаты:

осознавать свою включенность в социум через овладение цифровыми информационно-коммуникационными технологиями;

сопоставлять и корректировать восприятие окружающей среды с учетом полученных знаний;

демонстрировать способность к осмыслению и дифференциации картины мира, ее пространственно-временной организации;

сопоставлять содержание учебного предмета с собственным жизненным опытом, понимать значимость подготовки по информатике в условиях развития информационного общества;

проявлять интерес к повышению своего образовательного уровня и продолжению обучения с использованием средств и методов информационных технологий и тифлотехнических устройств;

применять в коммуникативной деятельности вербальную и невербальную формы общения.

Метапредметные результаты:

- владеть осязательным и слуховым способом восприятия информации;
- соотносить свои действия с планируемыми результатами;
- осуществлять контроль своей деятельности в процессе достижения результата;

определять способы действий в рамках предложенных условий и требований, корректировать свои действия в соответствии с изменяющейся ситуацией;

использовать полученные знания при изучении других предметов.

Предметные результаты:

знать номенклатуру тифлотехнических средств невизуального доступа к учебной информации, используемых в начальной школе;

знать назначение и основные функции брайлевского (тактильного) дисплея;

знать расположение и назначение элементов управления брайлевского (тактильного) дисплея;

знать расположение и назначение клавиш стандартной клавиатуры в русской и английской раскладках;

владеть приёмами ввода команд с помощью стандартной клавиатуры и брайлевского дисплея;

знать алгоритмы перемещения и копирования структурных элементов текста с помощью стандартной клавиатуры и брайлевского дисплея;

ориентироваться по структурным элементам текста с помощью стандартной клавиатуры и брайлевского дисплея;

владеть приёмами навигации по структурным элементам текста с помощью клавиатурных команд стандартной клавиатуры и брайлевского дисплея;

перемещать и копировать структурные элементы текста с помощью стандартной клавиатуры и брайлевского дисплея;

владеть приёмами перемещения и копирования фрагментов текста с помощью стандартной клавиатуры и брайлевского дисплея;

знать алгоритмы ввода текстовой информации на русском и английском языках с помощью стандартной клавиатуры и брайлевского дисплея;

вводить текстовую информацию на русском и английском языках с помощью стандартной клавиатуры и брайлевского дисплея;

владеть приёмами ввода текстовой информации на русском и английском языках с помощью стандартной клавиатуры и брайлевского дисплея;

- разбивать решение задачи на шаги;
- устанавливать простейшие причинно-следственные связи;
- аргументировать свою точку зрения;
- создавать и выполнять простейшие алгоритмы;
- владеть элементарными навыками алгоритмизации действий.

### **III. Содержание учебного предмета «Информатика»**

#### **Тема 1. Что мы уже знаем и умеем. 6 ч.:**

закрепление навыков ввода текста на русском языке с помощью обычной клавиатуры и брайлевского дисплея;

закрепление навыков навигации по структурным элементам текста с помощью обычной клавиатуры и брайлевского дисплея;

закрепление навыков выделения фрагментов текста с помощью обычной клавиатуры и брайлевского дисплея.

#### **Тема 2. Ввод английских букв с помощью брайлевского дисплея. 10 ч.:**

- особенности восьмиточечного брайля;
- правило ввода английских букв с помощью брайлевского дисплея;
- трансляционные таблицы брайлевского дисплея;
- написание цифр и знаков препинания в английской трансляционной таблице;
- ввод текста на английском языке с помощью брайлевского дисплея;

ввод смешанного (русского и английского) текста с помощью брайлевского дисплея.

#### **Тема 3. Ввод английских букв с помощью обычной клавиатуры. 14 ч.:**

- английская раскладка клавиатуры;
- освоение ввода английских букв по рядам;
- ввод знаков препинания и символов пятого ряда обычной клавиатуры;
- служебные клавиши обычной клавиатуры;
- ввод текста на английском языке с помощью обычной клавиатуры;

ввод смешанного (русского и английского) текста с помощью обычной клавиатуры.

# **Тема 4. Управление программами на компьютере. 12 ч.:**

- операционная система Windows;
- файл и его хранение в компьютере;
- рабочий Стол;
- ярлык и кнопка;
- фокус ввода и курсор;
- компьютерная программа;

перемещение по элементам управления с помощью обычной клавиатуры и брайлевского дисплея;

- знакомство с двухтактными командами брайлевского дисплея;
- запуск и завершение программ с помощью обычной клавиатуры и брайлевского дисплея;

### сохранение файла с помощью обычной клавиатуры и брайлевского дисплея.

### **Тема 5. Редактирование текста с помощью обычной клавиатуры. 8 ч.:**

- понятия редактирования и форматирования текста;
- команды редактирования текста для обычной клавиатуры;
- отмена последнего действия;
- знакомство с буфером обмена;
- алгоритм перемещения или копирования фрагмента текста с помощью обычной клавиатуры;

ввод, перемещение, копирование и удаление различных фрагментов текста с помощью обычной клавиатуры;

сохранение результатов с помощью обычной клавиатуры.

- **Тема 6. Редактирование текста с помощью брайлевского дисплея. 10 ч.:**
- команды редактирования текста для брайлевского дисплея;
- отмена последнего действия;

связь между командами обычной клавиатуры и командами брайлевского дисплея;

алгоритм перемещения или копирования фрагмента текста с помощью брайлевского дисплея;

ввод, перемещение, копирование и удаление различных фрагментов текста с помощью брайлевского дисплея;

сохранение результатов с помощью брайлевского дисплея.

### **Тема 7. Повторение пройденного материала. 8 ч.:**

закрепление практических навыков ввода текста на русском и английском языке и навыков редактирования текста с помощью обычной клавиатуры и брайлевского дисплея.

### **IV. Учебно-тематическое планирование по предмету «Информатика»**

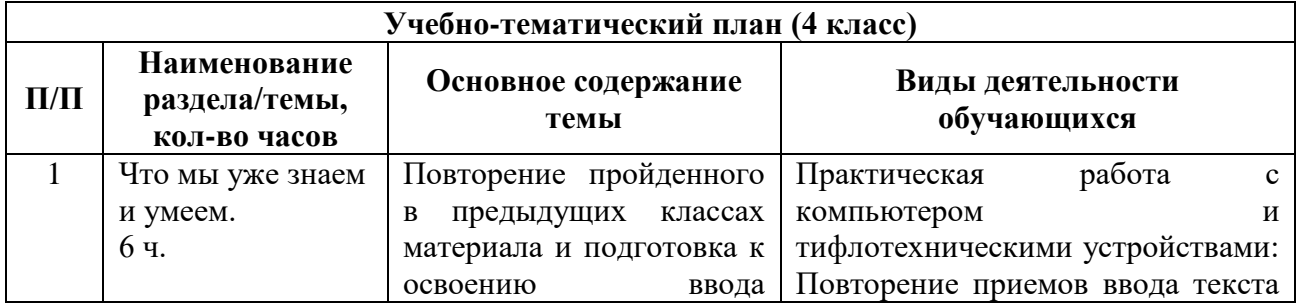

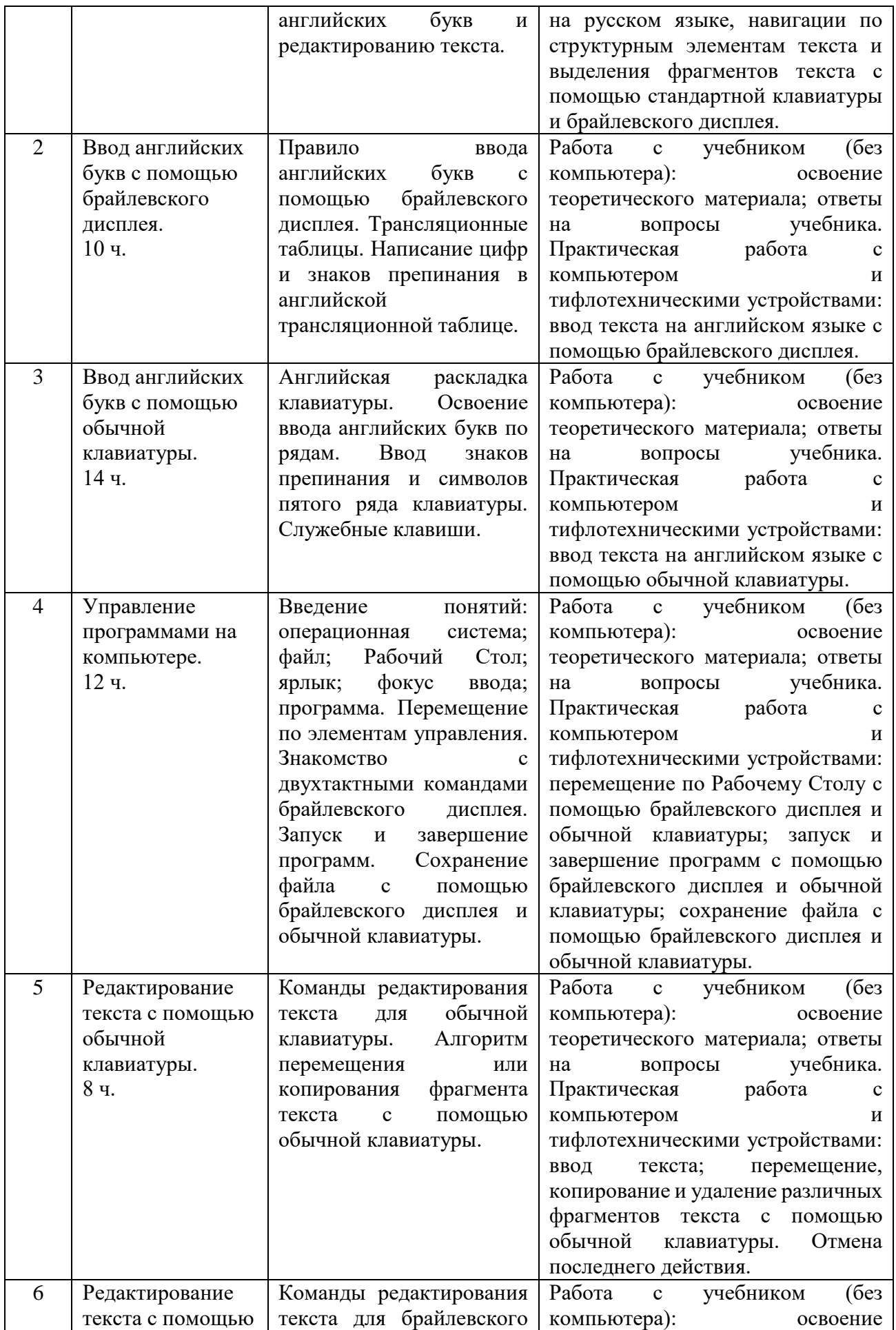

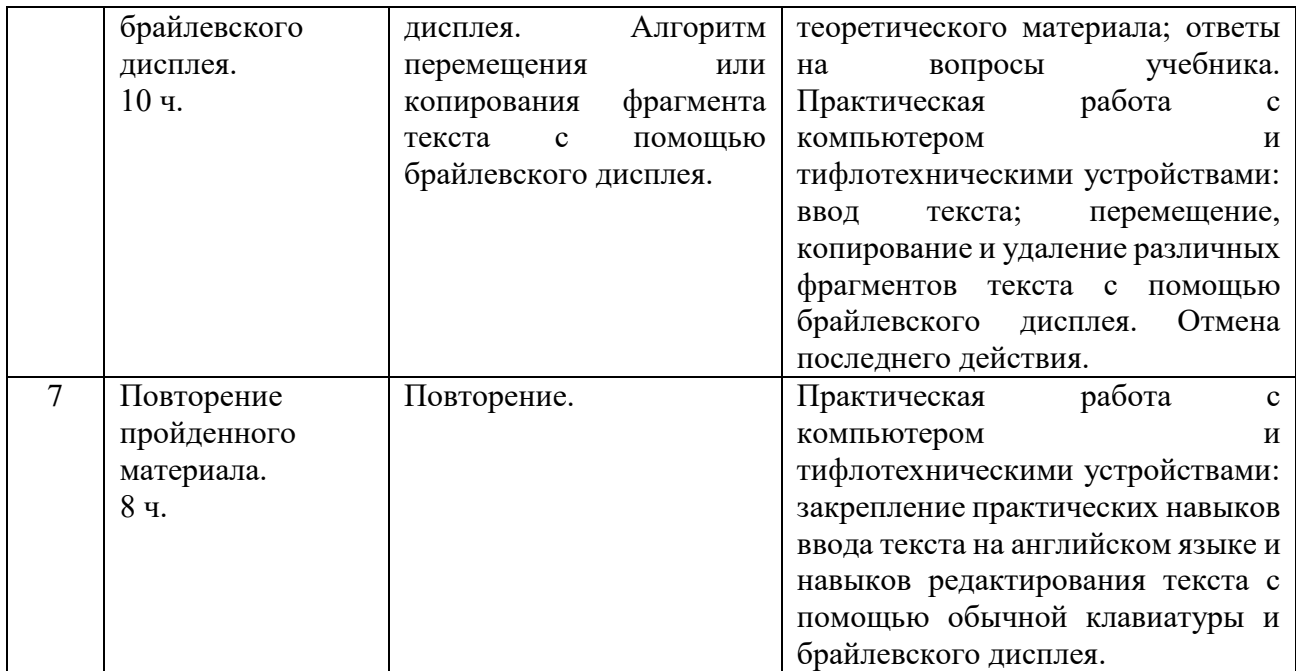

### **V. Примерные формы контроля**

Данная рабочая программа допускает проведение нескольких контрольных работ по изученным темам. Контрольные работы должны соответствовать практическим заданиям базового специального учебника, но не совпадать с ними. Ниже приведены образцы двух контрольных работ.

Контрольная работа №1 по теме «Ввод английских букв с помощью брайлевского

дисплея»

Обучающийся должен ввести короткие фразы на английском языке с переводом на русский. Английские фразы с переводом подготавливаются заранее шрифтом Брайля на индивидуальных карточках. Фразы должны быть знакомы обучающимся. Для учеников с существенно большей скоростью ввода текста, можно подготовить индивидуальные карточки, с более сложным текстом на английском языке.

Образец фраз:

A sad dog - грустная собака; A poor girl - бедная девочка; A ripe apple - зрелое яблоко; A white egg – белое яйцо; Few years – несколько лет; A pure water – чистая вода; A hard loss – тяжкая потеря; To fly slowly – лететь медленно; To destroy a wall – разрушить стену; To sell a house – продать дом; To eat a sausage – есть колбасу; To use a saw – использовать поговорку.

Оценивание скорости работы обучающихся происходит в режиме реального времени по наблюдениям учителя. Также оцениваются следующие параметры:

- ошибочно введённые символы;
- расстановка заглавных букв;
- ввод знаков препинания;
- положение рук и осанка обучающегося.

#### Контрольная работа №2 по теме «Алгоритм перемещения фрагмента текста с помощью обычной клавиатуры»

### Задание.

Запусти программу Word. Выполни следующие задания с помощью обычной клавиатуры:

А) Введи в строку через запятую известные тебе единицы измерения массы и сохрани файл под именем «Единицы измерения массы».

Б) Переставь введённые слова в алфавитном порядке.

В) Переставь единицы измерения массы в порядке убывания.

Г) Переставь единицы измерения массы в порядке возрастания.

Д) Сохрани файл и заверши работу программы Word.

Примечание: Текст задания подготавливается по брайлю на индивидуальных карточках для каждого обучающегося. Обучающийся должен вспомнить не менее четырёх единиц измерения массы. Если у обучающегося это вызывает трудности, учитель помогает вспомнить недостающие единицы в индивидуальном порядке (грамм, килограмм, центнер, тонна).

Оценивание работы обучающегося происходит в режиме реального времени, а не по итоговому результату.

Текст заданий дан из расчета на минимальный уровень знаний. В случае необходимости, успевающим обучающимся можно предложить индивидуальные карточки с более сложными заданиями.

# **VI. Описание материально-технического обеспечения учебного предмета «Информатика»**

Для эффективного обучения в третьем классе практическим приемам работы на компьютере без визуального контроля необходимо следующее техническое и программное обеспечение:

1. Рабочее место каждого обучающегося должно быть оснащено большим индивидуальным столом с персональным компьютером, позволяющим свободно расположить необходимые тифлотехнические устройства и брайлевские письменные принадлежности, а также компьютерным креслом с регулировкой высоты сиденья и наклона спинки.

2. Каждый обучающийся должен быть обеспечен персональным компьютером, отвечающим актуальным требованиям по конфигурации и мощности, со стандартной клавиатурой, высококачественным монитором с диагональю 17 – 19 дюймов и активной акустической системой с возможностью подключения индивидуальных наушников. Манипулятор «мышь» должен отсутствовать.

3. Каждый учебный компьютер должен быть оснащен операционной системой семейства Windows актуальной версии, стандартным пакетом офисных приложений Microsoft Office актуальной версии (включающим текстовый и табличный процессоры), базовым Интернет-браузером, базовым файловым менеджером, программой распознавания оптических символов (OCR), программным DAISY-плеером, а также программой невизуального доступа к информации на экране компьютера, реализующей полный доступ к установленному прикладному программному обеспечению.

4. Во время проведения занятия каждый обучающийся должен иметь возможность индивидуального использования таких тифлотехнических устройств, как брайлевский (тактильный) дисплей.

5. Класс, в котором проводятся занятия, должен быть оснащен одним или несколькими сетевыми лазерными и брайлевскими принтерами группового использования, с возможностью печати с каждого учебного компьютера. Все компьютеры в учебном классе также должны иметь широкополосный бесперебойный выход в сеть Интернет.

6. Каждый обучающийся должен быть обеспечен справочными материалами и учебными пособиями по изучаемой теме, отпечатанными рельефно-точечным шрифтом Брайля, а также рельефно-графическими пособиями в необходимом объеме.

# **Требования к программному и аппаратному обеспечению**

**Программа невизуального доступа к информации.** Подобная программа дает возможность слепым обучающимся в полной мере использовать функционал персонального компьютера путём речевого (синтезатор речи) и тактильного (брайлевский дисплей) вывода информации.

Необходимые требования к программе невизуального доступа к информации:

совместимость с актуальной версией операционной системы семейства Windows;

полная совместимость по системе команд с программой невизуального доступа JAWS for Windows;

обеспечение полного доступа без визуального контроля к прикладным программам, включая офисный пакет, Интернет-браузер, файловый менеджер и др.;

возможность использовать несколько альтернативных синтезаторов русской речи;

- русифицированный интерфейс и система помощи;
- поддержка брайлевского (тактильного) дисплея;

встроенный скриптовый язык, позволяющий обеспечить доступность произвольного нестандартного приложения;

- стабильность работы в любых учебных ситуациях;
- полное сопровождение программы официальным дилером.

В целях обеспечения единства требований и преемственности различных этапов обучения, а также возможности использования на уроках учебных и учебно-методических пособий, программа невизуального доступа к информации должна быть полностью совместима по функционалу и системе команд с наиболее популярной в настоящее время программой этого класса JAWS for Windows американской компании Freedom Scientific (http://www.freedomscientific.com).

**Брайлевский (тактильный) дисплей.** Это устройство позволяет вводить и выводить информацию рельефно-точечным шрифтом Брайля в восьмиточечном (компьютерном) стандарте. Также брайлевский дисплей позволяет осуществлять полное управление персональным компьютером, т.е. при работе с брайлевским дисплеем можно не использовать стандартную клавиатуру и манипулятор «мышь».

Необходимые требования к брайлевскому (тактильному) дисплею:

возможность подключения как по USB-кабелю, так и по Bluetooth;

● возможность работы с мобильными устройствами;

расположение элементов управления и кнопок клавиатуры Перкинса, аналогичное брайлевскому дисплею Focus 40 компании Freedom Scientific;

бесшовное расположение брайлевских ячеек (модулей);

40 одновременно срабатывающих ячеек (модулей) отображения восьмиточечных брайлевских символов;

поддержка ввода информации с помощью клавиатуры Перкинса;

поддержка полного управления персональным компьютером с помощью кнопок брайлевского дисплея;

- кнопка роутинга над каждой брайлевской ячейкой;
- кнопки навигации по структурным элементам для левой и правой руки;
- регулировка жесткости рельефных точек дисплея;
- бесшумная работа без нагрева устройства;
- стабильность работы в любых учебных ситуациях;

полное сопровождение устройства официальным дилером.

В целях обеспечения возможности использования учебных пособий и методических разработок, а также для реализации принципа преемственности при переходе от одной ступени образования к другой, необходима полная совместимость по расположению элементов управления и по выполняемым командам с дисплеем Focus 40, работающим совместно с программой невизуального доступа к информации JAWS for Windows. Широкое распространение в отечественной системе специального образования получили дисплеи Focus 40 Blue американской компании Freedom Scientific (http://www.freedomscientific.com), также производящей и программу невизуального доступа к информации JAWS for Windows. Русификацией, распространением и поддержкой дисплеев Focus в России занимается компания «Элита Групп» (http://www.elitagroup.ru).

# **Тифлотехнические устройства группового использования**

**Обучающиеся третьего класса самостоятельно устройства, описанные в этом подразделе, не используют. Брайлевские принтеры используются преподавателем для обеспечения учебного процесса необходимым раздаточным материалом.**

**Брайлевский принтер для печати рельефной графики.** Как правило брайлевские принтеры обладают возможностью печати как текстовой, так и графической информации. Однако, в нашей стране сложилась традиция разделения этих функций. Для печати текстов рельефно-точечным шрифтом Брайля и рельефных изображений используются разные устройства, максимально качественно реализующие только одну из этих функций.

Необходимые требования к брайлевскому принтеру для печати рельефной графики:

- возможность печати на отдельных листах стандартной брайлевской бумаги;
- разрешение графической печати не менее 20 точек на дюйм;

возможность тактильной передачи цвета с помощью не менее, чем восьми уровней высоты брайлевских точек;

- возможность печати изображения в цвете и рельефе одновременно;
- возможность создания рельефной графики с брайлевскими подписями;
- автоматическая подача бумаги;
- наличие сетевого подключения и подключения через USB-кабель;
- русифицированное программное обеспечение;
- стабильность работы в любых учебных ситуациях;
- полное сопровождение устройства официальным дилером.

В отечественной системе специального образования для печати тактильной графики используются принтеры семейства Tiger американской компании ViewPlus (http://www.viewplus.com). В российских специальных образовательных организациях широко используется принтер Tiger Emprint этой линейки.

**Брайлевский принтер для печати текстовой информации.** Брайлевский принтер (Embosser) позволяет печатать текст рельефно-точечным шрифтом на брайлевской бумаге.

Необходимые требования к брайлевскому принтеру для печати текстовой информации:

- возможность печати на отдельных листах стандартной брайлевской бумаги;
- возможность двусторонней печати;
- скорость печати не менее 30 знаков в секунду;
- автоматическая подача бумаги;
- наличие сетевого подключения и подключения через USB-кабель;
- русифицированное программное обеспечение;
- стабильность работы в любых учебных ситуациях;
- полное сопровождение устройства официальным дилером.

В отечественной системе специального образования для печати текстовой информации получили распространение принтеры шведской компании Index Braille [\(http://www.indexbraille.com\)](http://www.indexbraille.com/).